# **CYBER MONDAY**

#### *A monthly cyber-security and data privacy bulletin from the UGDSB*

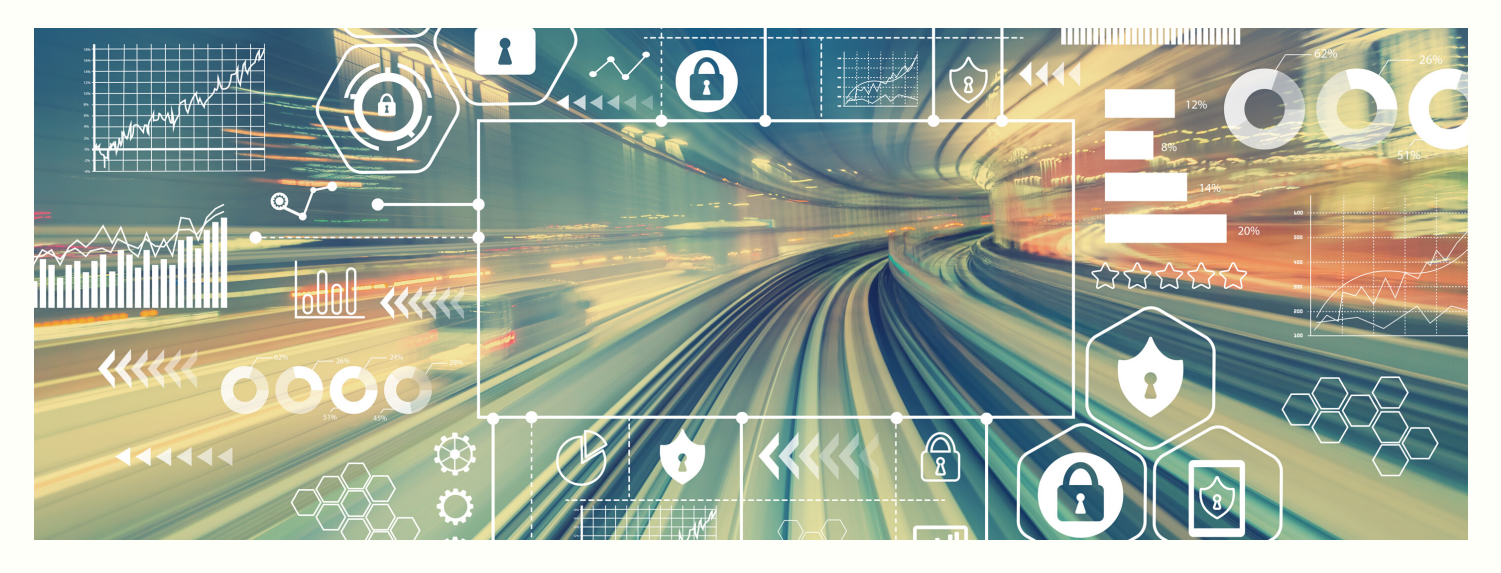

Tips #1-7 were shared in Parts 7A and 7B of the May Cyber Monday bulletins. If you missed either, please follow the UGShare links in the sidebar to view it.

#### *Tip #8 - Secure your home network and avoid unsecured WiFi connections*

Cyber-criminals may intercept personal or sensitive information by attacking unsecured Wi-Fi connections. To mitigate this risk you should ensure passwords on your home internet router and your home Wi-Fi network are strong and updated regularly and you should avoid using unsecured guest Wi-Fi networks (where no security key is required).

IN THIS ISSUE

# **SECURITY TIPS FOR WORKING REMOTELY**

# **TIPS # 8-11 OF 11 TO STAY SAFE ONLINE**

CYBER MONDAY BULLETIN-MAY 2020 PART 7A.

[CLICK](https://ugshare.ugdsb.on.ca/docushare/dsweb/Services/Document-34961) HERE TO VIEW PDF CLICK HERE TO VIEW [ONLINE](https://www.ugdsb.ca/students/technology/cyber-monday/)

CYBER MONDAY BULLETIN-MAY 2020 PART 7B.

[CLICK](https://ugshare.ugdsb.on.ca/docushare/dsweb/Services/Document-35074) HERE TO VIEW PDF CLICK HERE TO VIEW [ONLINE](https://www.ugdsb.ca/students/technology/cyber-monday/)

#### *Tip #9 - Backup your data*

Should your device be compromised by a virus/malware or be lost or stolen, having a backup of your data will allow you to recover or continue working from another device. When you back up your data, you create a copy of some or all files on your device and store them in a separate location (e.g. school network folder). Some backup software can also store your device configurations to provide a restore point for the device. Backup and recovery software can automate the process by performing backups on a set schedule.

#### *Tip #10 - Take immediate action if a security incident is suspected*

If you suspect your personal device or board-issued device may have been breached, immediately disconnect the device from your home network and power it down before taking further action.

For compromises on board-issued devices, or any suspected privacy violation follow the board's protocols and any reporting procedures that are in place.

### *Tip #11- Always adhere to board policies and procedures*

Follow the guidelines and/or best practices as outlined in the Responsible Use of Digital Technology related to the use of IT systems, devices and resources. Staff should only use application software/systems that have been reviewed by the software vetting committee and approved for board use, as outlined on the Support For Green Tools webpages.

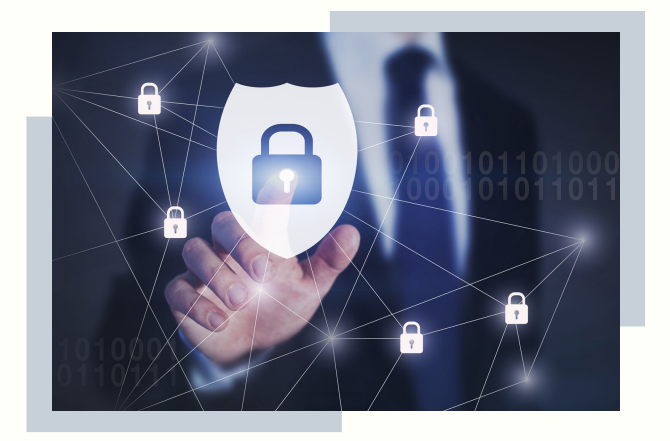

# **ADDITIONAL SECURITY RESOURCE LINKS:**

*useful resources from the Federal Government's Get Cyber Safe website [\(www.getcybersafe.gc.ca\)](www.getcybersafe.gc.ca)*

- Make [yourself](https://www.getcybersafe.gc.ca/cnt/blg/pst-20191015-1-en.aspx) more cyber secure (in five simple steps!)
- Protect Your [Devices](https://www.getcybersafe.gc.ca/cnt/prtct-dvcs/index-en.aspx)
- [Software](https://www.getcybersafe.gc.ca/cnt/blg/pst-20200115-2-en.aspx) updates: Why they matter for cyber security
- Signs of a phishing [campaign:](https://www.getcybersafe.gc.ca/cnt/blg/pst-20200311-1-en.aspx) How to keep yourself safe
- The 7 Red Flags of [Phishing](https://www.getcybersafe.gc.ca/cnt/rsrcs/nfgrphcs/phishing/ph2-en.aspx)
- Protect While You [Connect](https://www.getcybersafe.gc.ca/cnt/rsrcs/pblctns/prtc-cnct/index-en.aspx) How to Stay Safe Online
- 5 ways to [protect](https://www.getcybersafe.gc.ca/cnt/blg/pst-20181221-en.aspx) your privacy on a new smart device
- Here are three ways to keep mobile [devices](https://www.getcybersafe.gc.ca/cnt/blg/pst-20191227-2-en.aspx) cyber secure
- Get [Cyber](https://www.getcybersafe.gc.ca/cnt/blg/index-en.aspx) Safe Blog
- The Canadian [Anti-Fraud](https://antifraudcentre-centreantifraude.ca/index-eng.htm) Centre